## **\_appserverx\_xml\_PathToLogsDirectory**

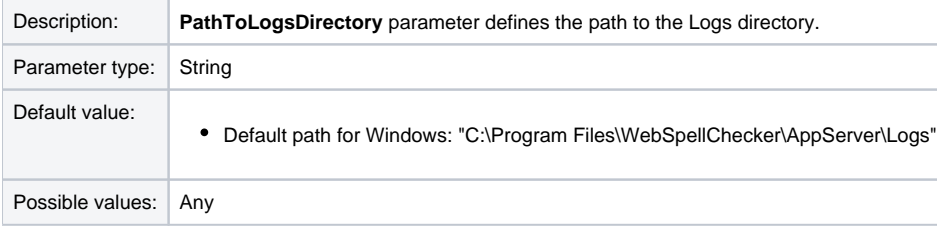

<PathToLogsDirectory>Logs</PathToLogsDirectory>